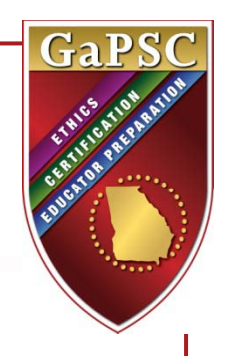

# **Upgrade Advisor**

Georgia Professional Standards Commission

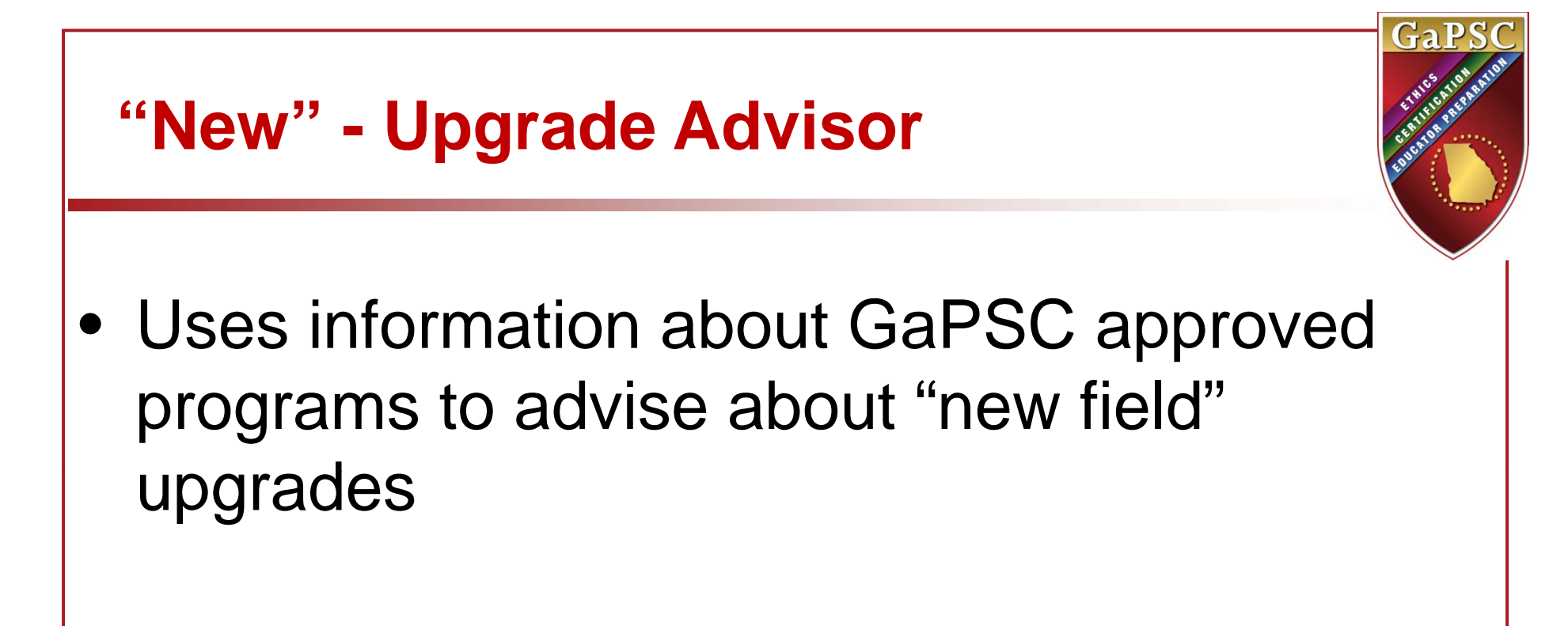

• Provides advice about degrees offered by eligible institutions that support "in-field" upgrades

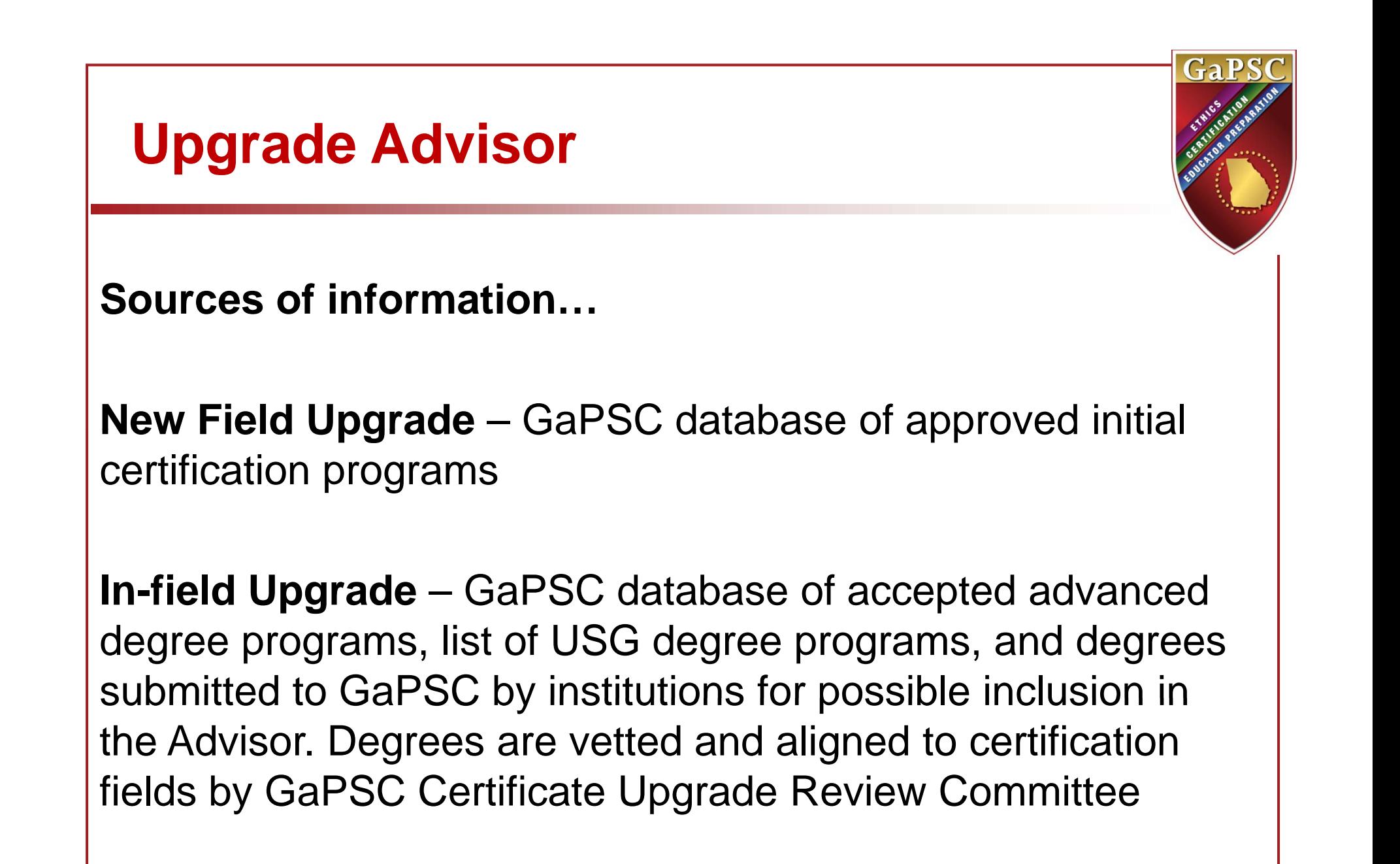

Georgia Professional Standards Commission

# [https://www.gapsc.com](https://www.gapsc.com/)

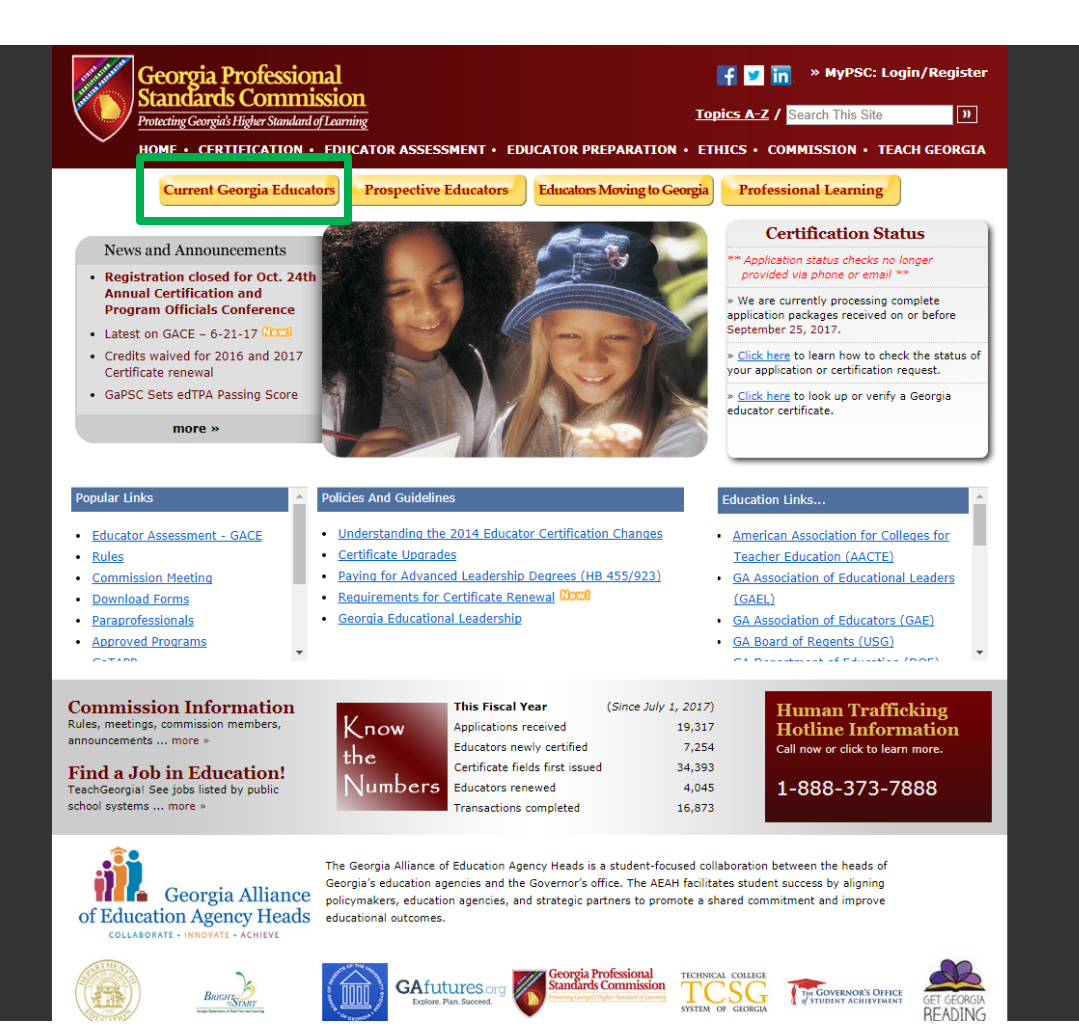

### <https://www.gapsc.com/CurrentEducator/CurrentEducator.aspx>

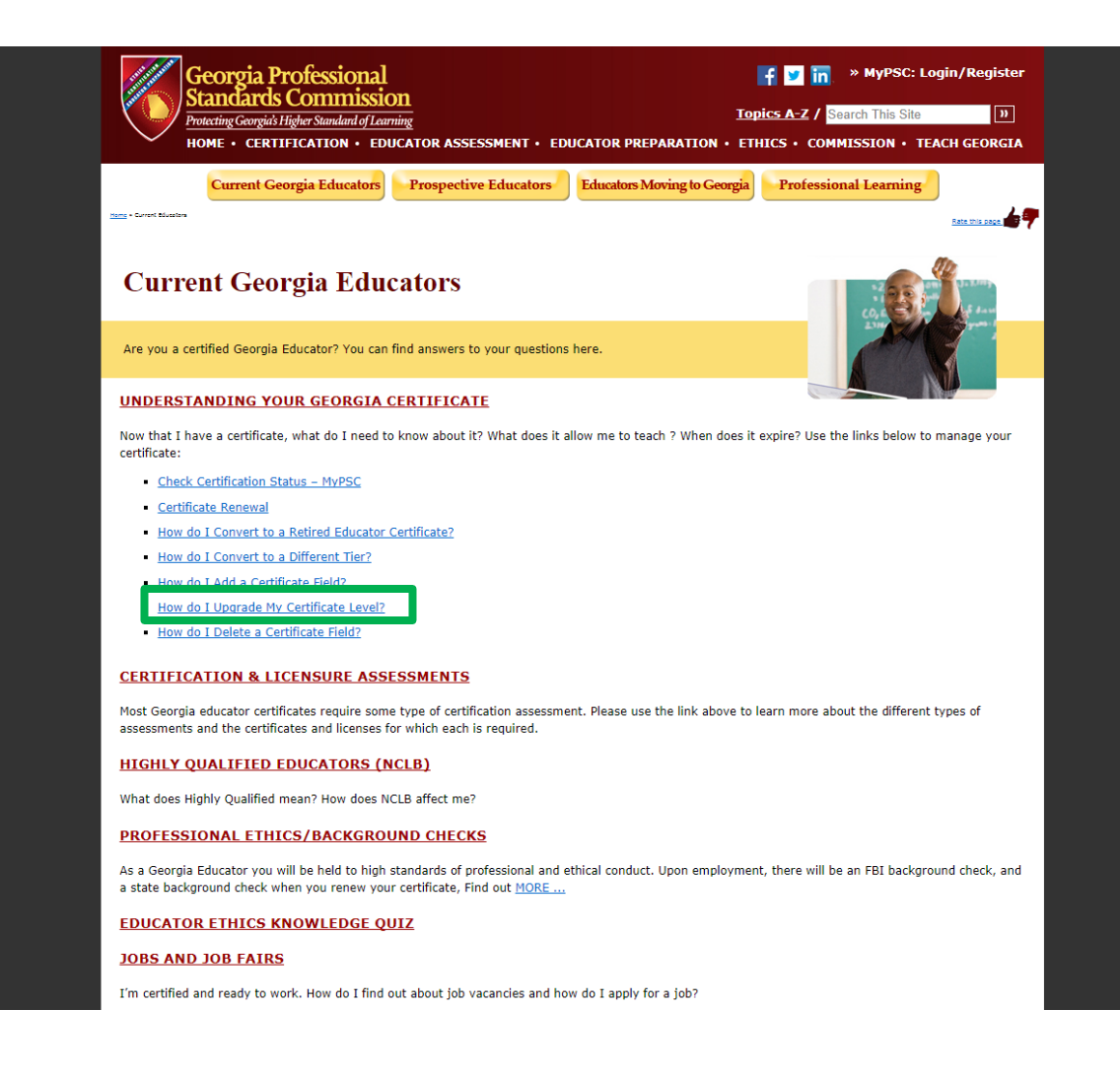

### https://www.gapsc.com/CurrentEducator/takeCareYour Certificate/certificateUpgrade.aspx

### Scroll to bottom of page

#### degree level:

- . Master's and Specialist degree programs must be completed by September 1, 2015.
- . Doctorate degree programs must be completed by September 1, 2017.

Georgia educators who complete advanced degree programs within these timelines will earn a certificate level upgrade - and the commensurate pay increase according to their employing LUA's certification pay schedule regardless of the program's state approval status. Institutions must meet only the basic accreditation status required by the GaPSC, which is to be accredited by an agency recognized by CHEA or the U.S. DOE. It is important to note that while completing an existing program in one of these fields will lead to a certificate upgrade, it will not result in the addition of a new certification field. GaPSC-approved programs have completed conversion mechanisms to allow completers of grandfathered degrees in these fields to add the certification fields to their certificates. Please click here for GaPSC-approved programs that offer conversion mechanisms in the three new fields.

During the grandfathering period for the three new fields, existing programs similar in name or content to Curriculum and Instruction, Instructional Technology and Teacher Leadership degrees will be honored. Please see the examples below of names of degrees the GaPSC is accepting in each of the three fields:

- Instructional Technology: Specialization in Classroom Integration of Technology, Educational Technology, Technology in Education, Technology Integration, Instructional Technology and Distance Learning, Technology in Schools;
- Curriculum and Instruction: Teaching and Learning, Accomplished Teaching, Curriculum, Instruction and Assessment, Curriculum and Teaching, Curriculum Instruction Management and Administration;
- · Teacher Leadership: Instructional Leadership.

#### **Advanced Leadership Degrees**

Georgia educators who complete an advanced degree leading to a new field upgrade in a leadership field will receive a leader level which will be applied to their certificate along with the general level that they held before upgrading. A leader level will only be used to determine salary if the educator is working in a leadership position. Otherwise, the educator will be paid according to his or her general level. Subsequent in-field upgrades earned by completing advanced degrees in a leadership field will upgrade the educator's leader level, but will not affect the general level. For more information about pay increases related to advanced leadership degrees, please read the quidance document found here.

Georgia educators who already hold certification in a leadership field but have not been issued a leader level may upgrade their general level by completing an advanced leadership degree leading to an in-field upgrade. These educators will not receive a leader level.

Please be sure to check out the GaPS f you are considering options for **Certificate Upgrade Advisor** upgrading your certificate level.

For more information about certificate upgrades, please consult the Certificate Upgrade Rule.

About PSC | Contact | Employment | Terms Of Use | Privacy Policy | Site Map | Glossary Search | Topics A-Z

Page last updated: 12/28/2015 10:59 AM

## https://www.gapsc.com/Commission/Policies g uidelines/UpgradeUtility/Upgrade Initial.aspx

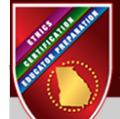

Georgia Professional Standards Commission Protecting Georgia's Higher Standard of Learning

#### **Certificate Upgrade Advisor**

#### Do you currently hold a certificate that can be upgraded?

The following types of certificates can be upgraded:

- . Renewable, professional certificates: Includes Standard Professional, Performance-Based Professional, Advanced Professional, & Lead Professional Permits may not be ungraded:
- · Induction Pathway 1, 2, or 3 certificates: Induction Pathway 4 certificates may not be upgraded.

If you hold any other type of certificate or license, you do not qualify for a certificate upgrade and the Advisor will not be able to assist you.

Some degrees will not lead to a certificate upgrade! You may upgrade your certificate level by completing a degree program that matches one of your existing fields of certification, or by completing a degree program that prepares you for certification in a new field. If you choose to complete a new field upgrade please know you will be required to pass the appropriate GACE assessment(s). The college/university at which you complete your advanced degree must also meet certain institutional accreditation requirements. To read more about certificate upgrade requirements, please visit this webpage or read the Certificate Upgrade Rule.

Login now! Use your MyPSC login credentials to access your advanced degree options which could lead to a certificate upgrade. The advisor will determine your eligibility for an upgrade and help you find acceptable in-field and new field degrees. You will be able to identify degree(s) of interest and save your results to your certification file as a record of GaPSC's verification of eligibility. GAPSC will honor all upgrade advisor approvals up to one year. If you are unable to enroll in the program within 1 year, simply login to the Upgrade Advisor and check and save the updated approval.

Just browsing? Select the Quick View option for general certificate upgrade information. Since this option cannot access your current certification record, Quick View cannot determine your eligibility for an upgrade or give specific advice tailored to your certification. You will not be able to save Quick View search results.

Login

Quick View

Any degree that appears in the Upgrade Advisor has already been reviewed by the GaPSC. An in-field degree that is marked yes is approved to lead to an upgrade in your certificate field. One that is marked no will not lead to an upgrade in the certificate field that you have selected. New field degrees are not listed as yes or no; any new field degrees that appear in the advisor are approved to lead to an upgrade as long as you also pass the appropriate content assessment. Please note that if a degree is approved for an upgrade in any certificate field except for Educational Leadership, the resulting upgrade will apply to all of your fields. For more information about pay increases resulting from Educational Leadership degrees, please read the quidance document found here.

Although we are currently expanding our Upgrade Advisor to include as many degree programs as possible, this database is not exhaustive. If you are considering a degree program that is not listed under the related certification field in the Advisor, please complete this form and email it to certupgrade@GAPSC.com. We will then add the program's approval status to the Advisor for the related certificate field(s).

» What are Georgia certificate levels? Show | Hide

## **Upgrade Advisor**

**Two Modes…**

- **"Logged In"**
	- Educator uses MyPSC account to log in in
	- Uses the educator's current certification record to provide up-to-date information
	- Can save the advice to the educator's certification record
- "**Q i k Vi " Quick View"**
	- Anonymous
	- $\bullet$  Best for school district HR people

### **Upgrade Advisor – Quick View**  $\bullet$  Select between upgrade options • In-field upgrade • New field upgrade • Select the degree/level to be pursued • For in-field upgrade Select a certificate field and see institutions offering a related degree at the desired degree/level • For new field upgrade Select a certificate field and see institutions offering initial certification

at the desired degree/levelGeorgia Professional Standards Commission

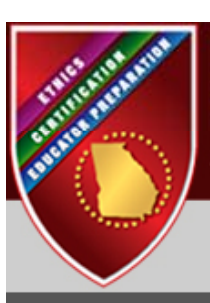

# Georgia Professional<br>Standards Commission

Protecting Georgia's Higher Standard of Learning

### **Certificate Upgrade Advisor**

Select a certificate upgrade option: **O** In-field upgrade New field upgrade

#### In-field upgrade

This method will allow you to view general certificate upgrade information. Since this option cannot access your current certification record, Quick View cannot determine your eligibility for an upgrade or give specific advice tailored to your certification.

- Select the option from the What degree level are you planning to upgrade to? drop-down list.  $\bullet$
- Select the option from the What certification field do you currently hold? drop-down list.  $\bullet$
- Your results will be displayed in the below table showing if the alignment is allowed by Yes or No. ٠

Note: You will not be able to save Quick View search results.

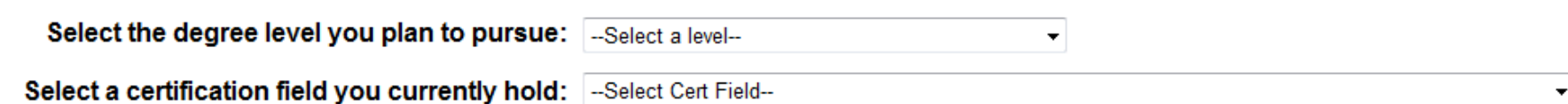

### **Certificate Upgrade Advisor**

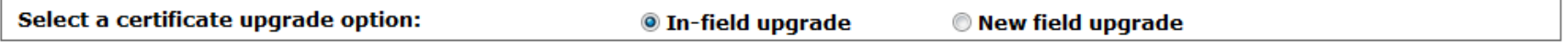

#### In-field upgrade

This method will allow you to view general certificate upgrade information. Since this option cannot access your current certification record, Quick View cannot determine your eligibility for an upgrade or give specific advice tailored to your certification.

- Select the option from the What degree level are you planning to upgrade to? drop-down list.
- Select the option from the What certification field do you currently hold? drop-down list.  $\bullet$
- . Your results will be displayed in the below table showing if the alignment is allowed by Yes or No.

Note: You will not be able to save Quick View search results.

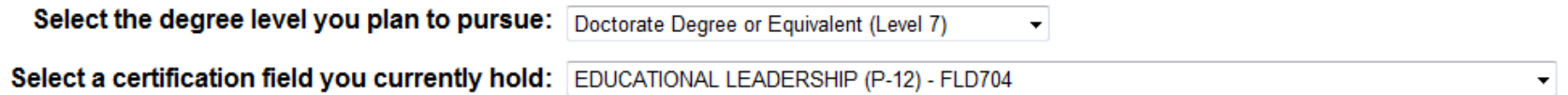

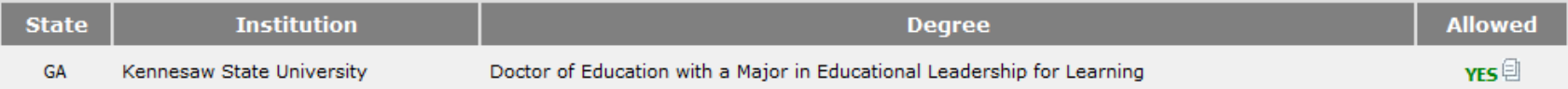

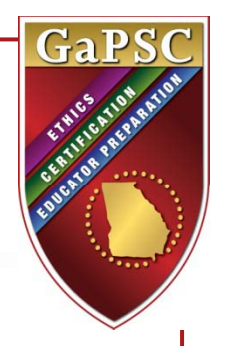

## **Upgrade Advisor – Logged In**

- •**Log in using MyPSC credentials**
- •**Select between In-field and new field upgrade options**
- • **For in-field upgrade**
	- **Advisor displays all certificate fields & endorsements that can support an upgrade**
	- Select a certificate field and see institutions offering a related degree at a **degree/level higher than that currently held by the educator**
- • **For new field upgrade**
	- **Select the degree/level to be pursued**
	- **Select a certificate field and see institutions offering initial certification at the desired degree/level**
- •**Save degrees to a list; permanently save the list to Certification record**

Georgia Professional Standards Commission